# **BENEFIT COST TRANSFER (BCT)**

Revised May 10, 2021

## **RESOURCE LINK**

UCLA Central Resource Unit BCT

### **OVERVIEW**

In general, benefits should be charged to the same FAU as the salary. BCTs are only required in instances where the <u>Sponsor or Donor does not allow</u> for certain benefits to be charged on the contract and grant (C&G) or private gift and endowment (G&E) fund. A BCT is the mechanism used to move the unallowable benefit expenses, while leaving the salary expenses on the original FAU charged.

Examples of unallowable benefits scenarios:

- Sponsor, such as AHA, does not allow <u>General & Employment Liability (GAEL)</u> insurance charges.
- Training grants, such as NIH T32, do not allow certain types of benefit charges which equate to a % of the total <u>Composite Benefit Rate</u> (annual unallowable % listed under CBR table).

Note: Technology Infrastructure Fee (TIF) is sometimes also disallowed by Sponsors/Donors, but TIF can be moved via the <u>NPEAR</u> system. Do not include TIF on the BCT template.

#### TIMELINE

The BCT should be the final transfer! Salary Cost Transfers (SCT) aka Direct Retros (DR) should not be processed after the BCT because it will cause the benefit expense to be out of sync. Therefore, it is a best practice to process the BCT at the <u>end of each budget period</u>, for the entire budget period, <u>when payroll is finalized</u> and no additional changes will be made. If you choose to process the BCTs at end of the fund's budget period, run the QDB reports based on the fund's budget period.

BCTs typically take a few days to process by CRU.

## TOOLS NEEDED

- 1. DGSOM QDB Excel Add-ins
- 2. UCPath
- 3. <u>BCT Template Report</u>
- 4. BCT Request Form Template
- 5. BCT Submission Website

## PROCESS OVERVIEW

 Determine <u>which benefit expenses</u> need to be removed by running QDB Summary by Sub Object

Summary - By Sub Non-Salary Expense Projection by Month (all fund types)

Object

General Ledger Custom Reports Most Recent 202009

- Summary by Sub Object Run report "ITD" to pinpoint
  - i. Expenses categories that need to be removed

FS

Summary of Funds

Expense by Month Summary - By Sub C Sales & Service Sum Detail - Closed

Detail - Open

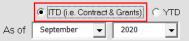

Payroll Expense Distribution QDB 202009 - UCPath BW 20201031 MO 202010

UCPath Employee Sum UCPath Admin Salary UCPath Admin Salary UCPath Payroll After Fund End Date UCPath ERS Detail Report (1/1/2 Academic and Non Academics)

ODB/FPM

Gustom Reports - Main Menu

UCPath Salary by Month

UCPath Salary & Benefits by Month UCPath Salary & Percentage by Month

UCPath ERS Detail Report (9/12 Academics)

ii. <u>Amount</u> that needs to be removed

| EXPEN  | IDITU | JRES: SUE | B-OBJECT SU  | IMMARY | AS OF AUGUST 2020 (ITD) Date: 10/08/202  | 20          |               |                              |           |                                   |
|--------|-------|-----------|--------------|--------|------------------------------------------|-------------|---------------|------------------------------|-----------|-----------------------------------|
| Sub    | сс    | Fund      | Account      | Object | Sub-Object Title                         | ITD Approp. | ITD Financial | Encumbrance and<br>Memo Lien | Balance   | 1                                 |
| 03     |       | 0000      | Law and      | 0000   | SUPPLIES & EXPENSE-UNDESIGNATED BALANCES | 26,000.00   | 0.00          | 0.00                         | 26,000.00 |                                   |
| 03     |       |           | LCO.         | 3380   | INSURANCE                                | 0.00        | 178.54        | 0.00                         | (178.54)  | If unallowable, remove via BCT.   |
| 03     |       | 100       | 1000         | 3385   | INSURANCE/GENERAL AND AUTO               | 0.00        | 59.22         | 0.00                         | (59.22)   | If unallowable, remove via BCT.   |
| 03     | 10    | 100       | 647,949      | 3390   | INSURANCE/EMPLOYMENT PRACTICES           | 0.00        | 147.49        | 0.00                         | (147.49)  | If unallowable, remove via BCT.   |
| 03     | 52    | 100       | 1000         | 3425   | MEMBERSHIPS, BUSINESS AND PROFESSIONAL   | 0.00        | 20.00         | 0.00                         | (20.00)   |                                   |
| 03     | D.    |           | Location 199 | 4007   | TECHNOLOGY INFRASTRUCTURE FEE            | 0.00        | 390.94        | 0.00                         | (390.94)  | If unallowable, remove via Npear. |
| 03     | Ы,    | 10.00     | 1.008        | 4630   | LAB/SHOP INSTRUMENTS AND SUPPLIES        | 0.00        | 34.84         | 26.06                        | (60.90)   |                                   |
| 03     | 12    | 1.10      | 14000        | 4771   | PROJECT SPECIFIC OFFICE TYPE SUPPLIES    | 0.00        | 65.71         | 0.00                         | (65.71)   |                                   |
| Sub 03 | 3     |           |              |        |                                          | 26,000.00   | 896.74        | 26.06                        | 25,077.20 |                                   |

3 379 08

0.00

- 2. Determine which employee's benefits need to be removed by running QDB UCPath Employee Sum.
  - o Summary by Sub Object Run report "Earned" rather than "Paid". This report will provide you with the UCPath Empl ID for each individual that was paid on the fund that may need BCTs processed.

|                     |               |           | . 1                | — Dat      | te Soui     | rce —          |          |        |         |     |        |              |               |                        |                  |        |          |                |                |           |
|---------------------|---------------|-----------|--------------------|------------|-------------|----------------|----------|--------|---------|-----|--------|--------------|---------------|------------------------|------------------|--------|----------|----------------|----------------|-----------|
|                     |               | 2         |                    |            | C Leo       | lger Y         | 'ear/    | 'Montl | n (paid | )   | ۹F     | 'ay P        | erio          | d Ending (earned       | 3)               |        |          |                |                |           |
| PAYROLL: UCPATH EMP | LOYEE SUM 🔤 🖩 | E/        | RNED FRO           | M JULY 20' | 18 TO AUGUS | F 2019 Dat     | e: 10/08 | 3/2020 |         |     |        |              |               |                        |                  |        |          |                |                |           |
| Employee Name       | Employee ID   | UCPath ID | Position<br>Number | LYM        | Earned Date | Account        | сс       | Fund   | Project | Sub | Object | Earn<br>Code | Title<br>Code | Title Description      | Hours/<br>Effort | н<br>% | Pay Rate | Gross Earnings | Total Benefits | Total Pay |
| Charles and Charles | 1007          | 10068092  | and states         | 201903     | 09/30/2018  | 44294          | 10       | 100    |         | 00  | 1000   | REG          | 3394          | ASST PROJ SCIENTIST-FY | 0.7064           | %      | 1.700.00 | 3,379.08       | 0.00           | 3,379.08  |
| ing Tables          | Sectors and   | 10068092  | 1000               | 201903     | 10/31/2018  | and the second | 22       | 1000   |         | 00  | 1000   | REG          | 3394          | ASST PROJ SCIENTIST-FY | 0.7064           | %      | 1,700.00 | 3,379.08       | 0.00           | 3,379.08  |

3. Use the UCPath ID from the UCPath Employee Sum report to look up the Empl Record # within UCPath.

00 1000

 Suggest using Person Organization Summary since you don't need to have payroll access to the employee to run. See UCPath breadcrumbs to access Summary.

REG 3394 ASST PROJ SCIENTIST-FY

0 7064 %

6/10/08

3 379 08

Workforce Administration 🔹 🚿 Personal Information 🔹 🚿 Person Organizational Summary

• Hint: Often times Empl Record # is 0 or 1.

11/30/2018

201903

| Person         | o Organiz                  | ational Su         | mmary                    |                                  |                                   |                                              |                             |             |                          |               |                |              |                  |                   |                      |
|----------------|----------------------------|--------------------|--------------------------|----------------------------------|-----------------------------------|----------------------------------------------|-----------------------------|-------------|--------------------------|---------------|----------------|--------------|------------------|-------------------|----------------------|
| Notes (        | 2 mg                       |                    |                          |                                  | Perso                             | on ID 10068092                               |                             |             |                          |               |                |              |                  |                   |                      |
|                |                            |                    |                          |                                  | igibility H<br>Hours C<br>Hours C | areer                                        |                             |             |                          |               |                |              |                  |                   |                      |
| Emplo          | yment Insta                | nces               |                          |                                  |                                   |                                              |                             |             |                          |               |                |              |                  | Find Vie          | w All First 🕚 1 of 1 |
|                | ORG Instanc<br>Primary Job |                    | HR Status<br>roll Status |                                  |                                   | ast Hire 08/01/2015<br>ion Date 07/31/2020 F | Resign - Moved              | out of Area |                          |               |                |              |                  |                   |                      |
| Assignr        | ments                      |                    |                          |                                  |                                   |                                              |                             |             |                          |               |                | Per          | sonalize   Find  | 2                 | First 🕚 1 of 1 🕑 Las |
| Empl<br>Record | Business<br>Unit           | Position<br>Number | Dept ID                  | Department<br>Description        | Job<br>Code                       | Description                                  | Expected<br>Job End<br>Date | FTE         | Employee Class           | Union<br>Code | FLSA<br>Status | Pay<br>Group | Employee<br>Type | Probation<br>Code | Probation End Date   |
| 0              | LACMP                      | -0010039           | 156400                   | Medicine-Va<br>Wadsworth Med Ctr | 003394                            | ASST PROJ<br>SCIENTIST-FY                    | 06/30/2021                  | 1.000000    | Academic: Non<br>Faculty | RA            | E              | 4AC          | S                | None              |                      |

4. Pull the BCT Template Report using the Empl ID and Empl Record #

CDW > Team Content > UCPath CDW > Funding – Payroll Ledger – Financial > Funding > BCT Report

|            |                  | Benefit Cost Template Report 🗸                                                                | <br>≪ , | ۵ ۹ | 2 ? |
|------------|------------------|-----------------------------------------------------------------------------------------------|---------|-----|-----|
| ᡎ          | UCPath Reporting |                                                                                               |         |     |     |
| 0,         | Report I         | arameters for Benefit Cost Transfer Template Report                                           |         |     |     |
| ۵          |                  | Enter Year and Month range from below time period .                                           |         |     |     |
| <b>D</b> D |                  |                                                                                               |         |     |     |
| ø          | Note             | Enter Pay End Date<br>Please enter date in MMM.DD.YYYY format.<br>Enter Pay Calendar End Date |         |     |     |
|            | Fr               |                                                                                               |         |     |     |
|            | Τα               | * [Aug 31, 2019                                                                               |         |     |     |
|            |                  | Enter Employee ID                                                                             |         |     |     |
|            |                  | * 10068092                                                                                    |         |     |     |
|            |                  | Employee Record Number                                                                        |         |     |     |
|            |                  | * <mark>0</mark>                                                                              |         |     |     |
|            |                  |                                                                                               |         |     |     |
|            |                  | Cancel Run Report                                                                             |         |     |     |

- 5. Highlight/Click on Column L and use Conditional Formatting within Excel to help highlight the fund number for which the BCT is being created.
- 6. Look at the Fringe Line Description or Object Code to help identify which expense lines need to be removed via the <u>BCT Request Form Template</u>. See highlighted in <u>yellow</u>.

| А                   | В           | С                          | D                                                      | E                         | F                                | G          | Н          | 1.1                       | J      | K                      | L              | М           | N    | 0                            | Р               | Q                        | R                 | S                 | Т                |
|---------------------|-------------|----------------------------|--------------------------------------------------------|---------------------------|----------------------------------|------------|------------|---------------------------|--------|------------------------|----------------|-------------|------|------------------------------|-----------------|--------------------------|-------------------|-------------------|------------------|
| Benefit Cost Tra    | ansfer Tem  | plate Rep                  | ort                                                    |                           |                                  |            |            |                           |        |                        |                |             |      |                              |                 |                          |                   |                   |                  |
| Report Parameter    | rs:         |                            |                                                        |                           |                                  |            |            |                           |        |                        |                |             | 5    |                              |                 |                          |                   |                   |                  |
| Time Period:        |             | Sep 30, 2018               | 3 To                                                   | Aug 31, 20                | 019                              |            |            |                           |        |                        |                |             |      | ·                            |                 |                          |                   |                   |                  |
| Employee Id: : IIII | 00          |                            |                                                        |                           |                                  |            |            |                           |        |                        |                |             |      |                              |                 |                          |                   |                   |                  |
| Employee Name       | Employee ID | Employee<br>UCLA UID       | Labor Ledger<br>Fringe<br>Employee<br>Record<br>Number | Pay<br>Calendar<br>Run ID | Fringe<br>Off Cycle<br>Indicator |            | Date       | UC<br>Accountin<br>g Date |        | Cost<br>Center<br>Code | Fund<br>Number | Sub<br>Code |      | Fringe Line Description      | Project<br>Code | Fund End Date            | Deduction<br>Code | Deduction<br>Desc | Fringe<br>Amount |
| The second second   |             | And the second second      | 0                                                      | 190430M0X                 | N                                | 2019-04-01 | 2019-04-30 | 2019-04-30                | 441026 | 2X                     | 07427          | 03          | 3390 | GAEL EL Assessment - Expense |                 | 2025-12-31               |                   |                   | 4.63             |
| Ong, Nation         | 10068092    | the second                 | 0                                                      | 190430M0X                 | N                                | 2019-04-01 | 2019-04-30 | 2019-04-30                | 441026 | 2X                     | 07427          | 03          | 3385 | GAEL AL Assessment - Expense |                 | 2025-12-31               |                   |                   | 0.14             |
| Charles Training    | 10068092    | 100.000                    | 0                                                      | 190430M0X                 | N                                | 2019-04-01 | 2019-04-30 | 2019-04-30                | 441026 | 2X                     | 07427          | 03          | 3385 | GAEL GL Assessment - Expense |                 | 2025-12-31               |                   |                   | 1.69             |
| Ong Value           | 10068092    | No. I State                | 0                                                      | 190430M0X                 | N                                | 2019-04-01 | 2019-04-30 | 2019-04-30                | 441348 | ΤZ                     | 81930          | 03          | 3385 | GAEL GL Assessment - Expense |                 | 2019-06-30               |                   |                   | 4.05             |
| One Televis         | 10068092    | The Target                 | 0                                                      | 190430M0X                 | N                                | 2019-04-01 | 2019-04-30 | 2019-04-30                | 441348 | TZ                     | 81930          | 03          | 3385 | GAEL AL Assessment - Expense |                 | 2019-06-30               |                   |                   | 0.34             |
| The Second          | 10068092    | 10.000                     | 0                                                      | 190430M0X                 | N                                | 2019-04-01 | 2019-04-30 | 2019-04-30                | 441348 | TZ                     | 81930          | 03          | 3390 | GAEL EL Assessment - Expense |                 | 2019-06-30               |                   |                   | 11.15            |
| Ong, Value          | 10068092    | the second second          | 0                                                      | 190430M0X                 | N                                | 2019-04-01 | 2019-04-30 | 2019-04-30                | 441348 | TZ                     | 29883          | 06          | 8850 | CBR Assessment - Expense     |                 | 2019-06-30               |                   |                   | 596.80           |
| Ong Televis         | 10068092    | No. COLUMN                 | 0                                                      | 190430M0X                 | N                                | 2019-04-01 | 2019-04-30 | 2019-04-30                | 441348 | TZ                     | 81930          | 06          | 8850 | CBR Assessment - Expense     |                 | 2019-06-30               |                   |                   | 1,436.11         |
| Ong Value           | 10068092    | No. Inc. inc.              | 0                                                      | 190430M0X                 | N                                | 2019-04-01 | 2019-04-30 | 2019-04-30                | 441026 | 2X                     | 07427          | 03          | 3380 | GAEL LP Assessment - Expense |                 | 2025-12-31               |                   |                   | 0.28             |
| Ong Talan           | 10068092    | The Part of the            | 0                                                      | 190430M0X                 | N                                | 2019-04-01 | 2019-04-30 | 2019-04-30                | 441026 | 2X                     | 07427          | 03          | 3380 | GAEL PR Assessment - Expense |                 | 2025-12-31               |                   |                   | 5.76             |
| The second second   | 10068092    | And Address of             | 0                                                      | 190430M0X                 | N                                | 2019-04-01 | 2019-04-30 | 2019-04-30                | 441348 | TZ                     | 29883          | 06          | 8930 | Leave Assessment - Expense   |                 | 2019-06-30               |                   |                   | 98.30            |
| Ong, Walker         | 10068092    | The Party of               | 0                                                      | 190430M0X                 | N                                | 2019-04-01 | 2019-04-30 | 2019-04-30                | 441348 | TZ                     | 81930          | 06          | 8930 | Leave Assessment - Expense   |                 | 2019-06-30               |                   |                   | 236.54           |
| Chief Tellen        | 10068092    | And Personal Property lies | 0                                                      | 190430M0X                 | N                                | 2019-04-01 | 2019-04-30 | 2019-04-30                | 441348 | TZ                     | 81930          | 03          | 3380 | GAEL LP Assessment - Expense |                 | 2019-06-30               |                   |                   | 0.68             |
| Ong Waters          | 10068092    | No. Inc. in                | 0                                                      | 190430M0X                 | N                                | 2019-04-01 | 2019-04-30 | 1753-01-01                | 441348 | TZ                     | 81930          | 06          | 8690 | Expense - RPNI Assessments   |                 | 2019-06-30               |                   |                   | 21.96            |
| Ong, Tailor         | 10068092    | The Part of the            | 0                                                      | 190430M0X                 | N                                | 2019-04-01 | 2019-04-30 | 2019-04-30                | 441348 | TZ                     | 81930          | 03          | 3380 | GAEL PR Assessment - Expense |                 | 2019-06-30               |                   |                   | 13.85            |
| Ding Sicher         | 10068092    |                            | 0                                                      | 190531M0X                 | N                                | 2019-05-01 | 2019-05-31 | 2019-05-31                | 441026 | 2X                     | 07427          | 03          | 3390 | GAEL EL Assessment - Expense |                 | 2025-12-31               |                   |                   | 4.63             |
| Day Takes           | 10068092    | And some of                | 0                                                      | 190531M0X                 | N                                | 2019-05-01 | 2019-05-31 | 2019-05-31                | 441026 | 2X                     | 07427          | 03          | 3385 | GAEL GL Assessment - Expense |                 | 2025-12-31               |                   |                   | 1.69             |
| Day Taken           | 10068092    | Sector 1                   | 0                                                      | 190531M0X                 | N                                | 2019-05-01 | 2019-05-31 | 2019-05-31                | 441026 | 2X                     | 07427          | 03          | 3385 | GAEL AL Assessment - Expense |                 | 2025-12-31               |                   |                   | 0.14             |
| The Part of State   | 10068092    | 10.000                     | 0                                                      | 190531M0X                 | N                                | 2019-05-01 | 2019-05-31 | 2019-05-31                | 441348 | TZ                     | 81930          | 03          | 3390 | GAEL EL Assessment - Expense |                 | 2019-06-30               |                   |                   | 11.15            |
| Day Vistor          | 10068092    | Station and State          | 0                                                      | 190531M0X                 | N                                | 2019-05-01 | 2019-05-31 | 2019-05-31                | 441348 | TZ                     | 81930          | 03          | 3385 | GAEL GL Assessment - Expense |                 | 2019-06-30               |                   |                   | 4.05             |
| Day Toka            | 10068092    | Statistics in              | 0                                                      | 190531M0X                 | N                                | 2019-05-01 | 2019-05-31 | 2019-05-31                | 441348 | TZ                     | 81930          | 03          | 3385 | GAEL AL Assessment - Expense |                 | 2019-06-30               |                   |                   | 0.34             |
| Eng Webst           | 10068092    | Sectors in                 | 0                                                      | 190531M0X                 | N                                | 2019-05-01 | 2019-05-31 | 2019-05-31                | 441348 | TZ                     | 81930          | 06          | 8930 | Leave Assessment - Expense   |                 | 2019-06-30               |                   |                   | 236.54           |
| Day Talan           | 10068092    | The state of the           | 0                                                      | 190531M0X                 | N                                | 2019-05-01 | 2019-05-31 | 2019-05-31                | 441348 | TZ                     | 81930          | 06          | 8850 | CBR Assessment - Expense     |                 | 2019-06-30<br>2019-06-30 |                   |                   | 1,436,11         |

| Fi       | le Home Insert                         | Page Lay                 | out Formula                      | s Data                                       | Review V                  | ′iew A                           | dd-ins A              | ACROBAT         | 🖓 Tell m                  | e what you want to do                                                                                                    |
|----------|----------------------------------------|--------------------------|----------------------------------|----------------------------------------------|---------------------------|----------------------------------|-----------------------|-----------------|---------------------------|----------------------------------------------------------------------------------------------------|
| Past     | Copy -                                 | Tahoma<br>B I <u>U</u> - | • 10 • A                         |                                              | <b>■</b> ≫ •<br>≡ € •     | 🔐 Wrai                           | o Text<br>ge & Center | Genera          |                           | Conditional<br>Formatting → Table →     Normal 2 Normal 3     Normal 4 Normal                                                                                                    |
| V6       | Clipboard 5                            |                          | Font                             | G                                            | Align                     | ment                             |                       | 5 I             | Number                    | Image: second second secon |
|          | А                                      | В                        | С                                | D                                            | E                         | F                                | G                     | н               | I                         | J Top/Bottom Rules → Less Than                                                                                                    |
| 5        | Benefit Cost Tran<br>Report Parameters |                          | iplate Repo                      | rt                                           |                           |                                  |                       | 5               |                           | Data Bars                                                                                                    |
| 7        | Time Period:<br>Employee Id: : 1000    |                          | Sep 30, 2018                     | То                                           | Aug 31, 20                | )19                              |                       |                 |                           | Color Scales                                                                                                    |
|          | Employee Name                          | Employee ID              | Employee<br>UCLA UID             | Labor Ledger<br>Fringe<br>Employee<br>Record | Pay<br>Calendar<br>Run ID | Fringe<br>Off Cycle<br>Indicator | Pay Begin<br>Date     | Pay End<br>Date | UC<br>Accountin<br>g Date | Acco<br>Num                                                                                                    |
| 9<br>409 | Chang, Markana                         | 10068092                 | The second second                | Number<br>0                                  | 190430M0X                 | N                                | 2019-04-01            | 2019-04-30      | 2019-04-30                | 44102 New Rule                                                                                                    |
|          |                                        | L                        | Section 1                        | 0                                            | 190430M0X                 | N                                | 2019-04-01            | 2019-04-30      | 2019-04-30                | 44102 Clear Rules                                                                                                    |
| 411      | Ong-Yahan                              | 10068092                 | And in the local distance of the | 0                                            | 190430M0X                 | N                                | 2019-04-01            | 2019-04-30      | 2019-04-30                |                                                                                                    |
| 412      | Oreg, Walters                          | 10068092                 | Sector Sector                    | 0                                            | 190430M0X                 | Ν                                | 2019-04-01            | 2019-04-30      | 2019-04-30                | 441348 TZ 81930 03 3385                                                                                                    |
| 413      | and another                            | 10068092                 | And the second second            | 0                                            | 190430M0X                 | N                                | 2019-04-01            | 2019-04-30      | 2019-04-30                | 441348 TZ 81930 03 3385 More Rules                                                                                                    |

| Text That Contains                  |      | ?                                | ×   |
|-------------------------------------|------|----------------------------------|-----|
| Format cells that contain the text: |      |                                  |     |
| 81930                               | with | Light Red Fill with Dark Red Tex | t 🗸 |
|                                     |      | OK Can                           | cel |

- 7. Complete the <u>BCT Request Form Template</u> using the data collected in the BCT Template Report.
  - a. Complete rows 1-13 as applicable, following instructions in the Instructions tab.
  - b. Hints for copying & pasting data from BCT Template Report onto BCT Request Form Template:
    - i. Create one workbook per employee (EE) & include all relevant pay periods.

- ii. **Copy & paste ALL benefit expense lines** in each pay period, not only the benefit lines you wish to remove.
- iii. After completing step 2 of Instructions tab, copy FAUs in Columns J-N, then paste using "Paste Values" to keep yellow highlighting intact.
  - Do the same for Columns T & AA, as applicable.
- iv. When processing **BCTs for NRSA grants** where you will be removing a % of the benefits rather than a 100% of a specific benefit expense line/amount, you must calculate the % to remove. See Instruction tab bullet #3, line 26.
  - Example: If CBR = \$100 on Row 19 & the unallowable % is 10%, then \$100 x 10% = \$10 is unallowable and must be removed.
    - Leave the \$100 line as copy & pasted in Columns A-T
    - Change amount listed in AA19 to \$90 on the original NRSA grant FAU
    - Copy information from Columns A-S (do <u>not</u> copy Column T with original \$ amount) on Row 19 which you want to split. Paste it in the 1<sup>st</sup> blank row at the bottom of the benefit data (A-T). Starting in Column U, list the unrestricted FAU you'd like to charge the \$10 and add \$10 to column AA of that same row.

| ff Cycle Indicator<br>4<br>7biii<br>4                          | 441026 2<br>441026 2                                                                                               | 2X (                                           | 07427 C<br>07427 C                                                                                                    | Sub<br>Code<br>03<br>03                                                                                                    |                                                                                                    |                                                                                                    | Cut<br>Copy<br>Paste Options:<br>Paste Special<br>Smart Lookup<br>Insert<br>Delete                                                                                                    |
|----------------------------------------------------------------|----------------------------------------------------------------------------------------------------|------------------------------------------------|----------------------------------------------------------------------------------------------------|----------------------------------------------------------------------------------------------------|----------------------------------------------------------------------------------------------------|----------------------------------------------------------------------------------------------------|----------------------------------------------------------------------------------------------------|
| ff Cycle Indicator 4 7biii 4 4 4 4 4 4 4 4 4 4 4 4 4 4 4 4 4 4 | Number           441026         2           441026         2           441026         2           441026         2 | Center<br>Code                                 | Number           07427         0           07427         0                                                                                                    | <b>Code</b><br>03<br>03                                                                                                    | <b>Objec</b><br><b>Code</b><br>3390<br>3385                                                                                                    | C                                                                                                    | Paste Options:<br>Paste Special<br>Smart Lookup<br>Insert                                                                                                    |
| ff Cycle Indicator<br>7biii                                    | Number           441026         2           441026         2           441026         2           441026         2 | Center<br>Code                                 | Number           07427         0           07427         0                                                                                                    | <b>Code</b><br>03<br>03                                                                                                    | <b>Objec</b><br><b>Code</b><br>3390<br>3385                                                                                                    | C                                                                                                    | Paste Options:<br>Paste Special<br>Smart Lookup<br>Insert                                                                                                    |
| ff Cycle Indicator<br>4<br>7biii<br>4                          | Number           441026         2           441026         2           441026         2           441026         2 | Center<br>Code                                 | Number           07427         0           07427         0                                                                                                    | <b>Code</b><br>03<br>03                                                                                                    | Code<br>3390<br>3385                                                                                                    | <b>1</b>                                                                                                    | Paste Special Smart Lookup Insert                                                                                                    |
| ff Cycle Indicator<br>4<br>7biii<br>4                          | Number           441026         2           441026         2           441026         2           441026         2 | Center<br>Code                                 | Number           07427         0           07427         0                                                                                                    | <b>Code</b><br>03<br>03                                                                                                    | Code<br>3390<br>3385                                                                                                    | J                                                                                                    | Paste <u>Special</u><br>Smart <u>L</u> ookup<br>Insert                                                                                                    |
| ff Cycle Indicator<br>4<br>7biii<br>4                          | Number           441026         2           441026         2           441026         2           441026         2 | Center<br>Code                                 | Number           07427         0           07427         0                                                                                                    | <b>Code</b><br>03<br>03                                                                                                    | Code<br>3390<br>3385                                                                                                    | ĵ                                                                                                    | Smart <u>L</u> ookup<br>Insert                                                                                                    |
| ff Cycle Indicator<br>4<br>7biii<br>4                          | Number           441026         2           441026         2           441026         2           441026         2 | Center<br>Code                                 | Number           07427         0           07427         0                                                                                                    | <b>Code</b><br>03<br>03                                                                                                    | Code<br>3390<br>3385                                                                                                    | ,î                                                                                                    | Insert                                                                                                    |
| 7biii 4<br>4                                                   | 441026 2<br>441026 2<br>441026 2                                                                                   | 2X (                                           | 07427 C<br>07427 C                                                                                                    | 03<br>03                                                                                                    | 3390<br>3385                                                                                                    | ]                                                                                                    | -                                                                                                    |
| <b>7</b> biii 4                                                | 441026 2<br>441026 2                                                                                               | 2X (                                           | 07427 0                                                                                                    | 03                                                                                                    | 3385                                                                                                    |                                                                                                    | <u>D</u> elete                                                                                                    |
| <b>7biii</b> 4                                                 | 441026 2                                                                                                    |                                                |                                                                                                    |                                                                                                    |                                                                                                    |                                                                                                    | Delete                                                                                                    |
| 4                                                              |                                                                                                    | 2X (C                                          | 07427 0                                                                                                    |                                                                                                    |                                                                                                    |                                                                                                    |                                                                                                    |
|                                                                |                                                                                                    |                                                |                                                                                                    |                                                                                                    |                                                                                                    |                                                                                                    | Clear Contents                                                                                                    |
|                                                                |                                                                                                    |                                                |                                                                                                    |                                                                                                    | 3390                                                                                                    | L                                                                                                    |                                                                                                    |
|                                                                |                                                                                                    | TZ 8                                           | 81930 0                                                                                                    |                                                                                                    | 3385                                                                                                    | 11                                                                                                    | Quick Analysis                                                                                                    |
| 4                                                              | 441348 T                                                                                                    | TZ 8                                           | 81930 0                                                                                                    | 03                                                                                                    | 3385                                                                                                    |                                                                                                    | Filter                                                                                                    |
| 4                                                              | 441348 T                                                                                                    | TZ 8                                           | 81930 0                                                                                                    | 06                                                                                                    | 8930                                                                                                    |                                                                                                    | Fitter                                                                                                    |
| 4                                                              | 441348 T                                                                                                    | TZ 8                                           | 81930 0                                                                                                    | 06                                                                                                    | 8850                                                                                                    |                                                                                                    | Sort                                                                                                    |
| 4                                                              | 441348 T                                                                                                    | TZ 2                                           | 29883 0                                                                                                    | 06                                                                                                    | 8850                                                                                                    | L.                                                                                                    |                                                                                                    |
| 4                                                              | 441348 T                                                                                                    | TZ 2                                           | 29883 0                                                                                                    | 06                                                                                                    | 8930                                                                                                    | Ξ                                                                                                    | <u>F</u> ormat Cells                                                                                                    |
| 4                                                              | 441026 2                                                                                                    | 2X (                                           | 07427 0                                                                                                    | 03                                                                                                    | 3380                                                                                                    |                                                                                                    | Pick From Drop-down List                                                                                                    |
| 4                                                              | 441026 2                                                                                                    | 2X (                                           | 07427 0                                                                                                    | 03                                                                                                    | 3380                                                                                                    | 1                                                                                                    |                                                                                                    |
| 4                                                              | 441348 T                                                                                                    | TZ 8                                           | 81930 0                                                                                                    | 03                                                                                                    | 3380                                                                                                    |                                                                                                    | Define N <u>a</u> me                                                                                                    |
| 4                                                              | 441348 T                                                                                                    | TZ 8                                           | 81930 0                                                                                                    | 03                                                                                                    | 3380                                                                                                    | (III)                                                                                                    | Hyperlink                                                                                                    |
|                                                                |                                                                                                    |                                                |                                                                                                    |                                                                                                    |                                                                                                    | 3                                                                                                    | pense - neni Assessmenis                                                                                                    |
|                                                                |                                                                                                    | 441348<br>441026<br>441026<br>441348<br>441348 | 441348         TZ           441026         2X           441026         2X           441026         2X           441348         TZ           441348         TZ | 441348         T2         29883           441026         2%         07427           441026         2%         07427           44104         2%         07427           441348         T2         81930           441348         T2         81930 | 441348         TZ         29883         06           441026         2X         07427         03           441026         2X         07427         03           441026         2X         07427         03           441348         TZ         81930         03           441348         TZ         81930         03 | 441348         TZ         29883         06         8930           441026         2X         07427         03         3380           441026         2X         07427         03         3380           441026         2X         07427         03         3380           441348         TZ         8130         03         3380 | 441348       TZ       29883       06       8930       1         441026       2X       07427       03       3380         441026       2X       07427       03       3380         441348       TZ       81300       03       3380         441348       TZ       81330       03       3380 |

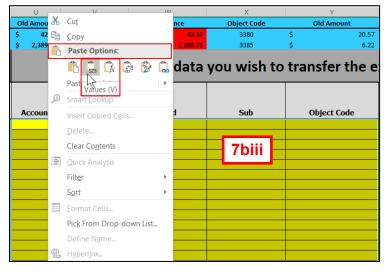

8. Obtain required approvals if the BCT is processed on a C&G funds. See Instruction tab step 6.

- 9. Upload BCT Template Report & any required approvals onto <u>BCT Submission Website</u> and submit!
- 10. **Reconcile** the BCT transaction to confirm accuracy benefits transferred to the payroll ledgers!